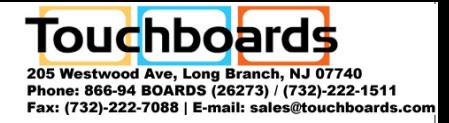

# Watch Movies via DVD-ROM and Play PC Games on TV

## **INTRODUCTION**

Thank you for purchasing AVerMedia® AVerKey Lite. This super compact PC/Mac-to-TV scan converter displays PC output to a big screen TV. This section covers the cable connection and touch button control functions.

The figure below clearly shows, which cable should be connected to each port.

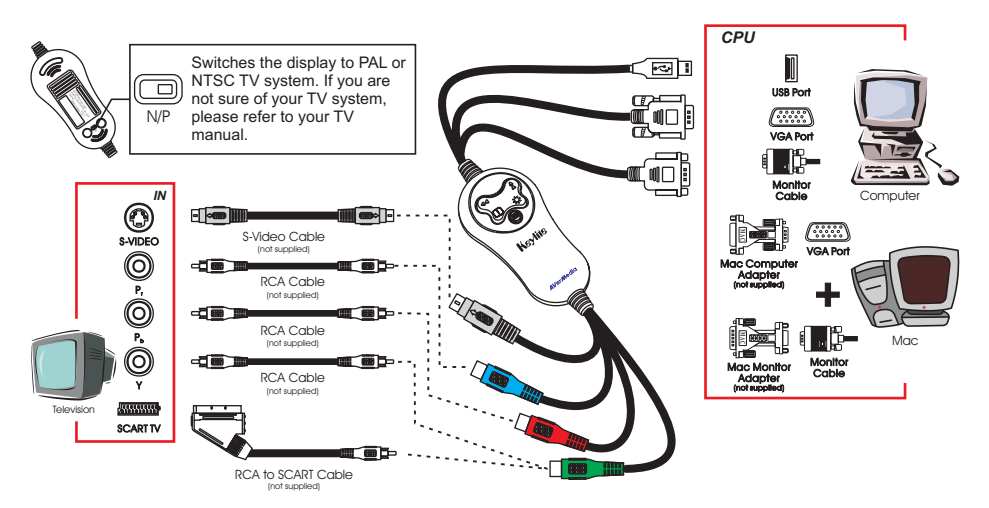

**WARNING**: Do not connect the S-video and the YP<sub>P</sub>P, at the same time.<br>To avoid damaging the unit, operate this unit within a tempe To avoid damaging the unit, operate this unit within a temperature range of 0º to 40ºc (32º~104ºf).

### **TOUCH BUTTON CONTROLS**

The button controls provide easy access to enhance your presentation.

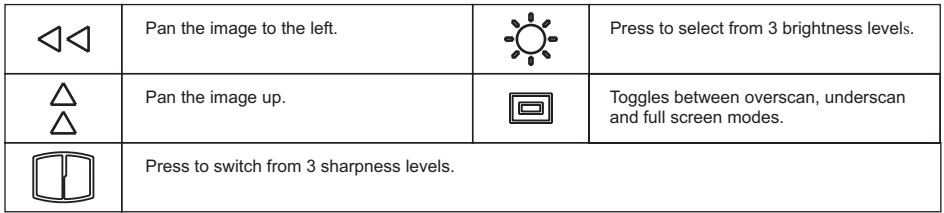

The reference table below lists the various display resolutions that the **AVerKey Lite** can support.

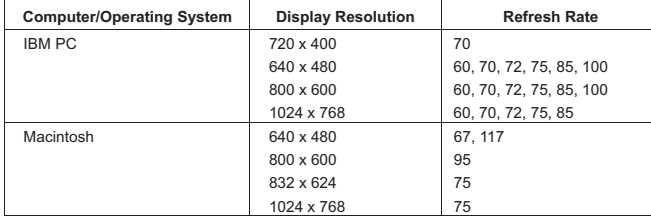

© 2002 AVerMedia TECHNOLOGIES, Inc. All rights reserved. AVerMedia and AVerKey are registered trademarks of AVerMedia TECHNOLOGIES, Inc. The<br>information contained in this documentation is subject to change without notice.